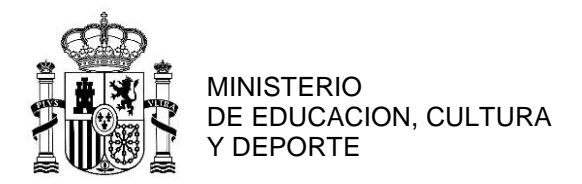

SECRETARÍA GENERAL DE UNIVERSIDADES

DIRECCIÓN GENERAL DE POLÍTICA UNIVERSITARIA

## **CERTAMEN ARQUÍMEDES INSTRUCCIONES PARA CUMPLIMENTAR LA SOLICITUD**

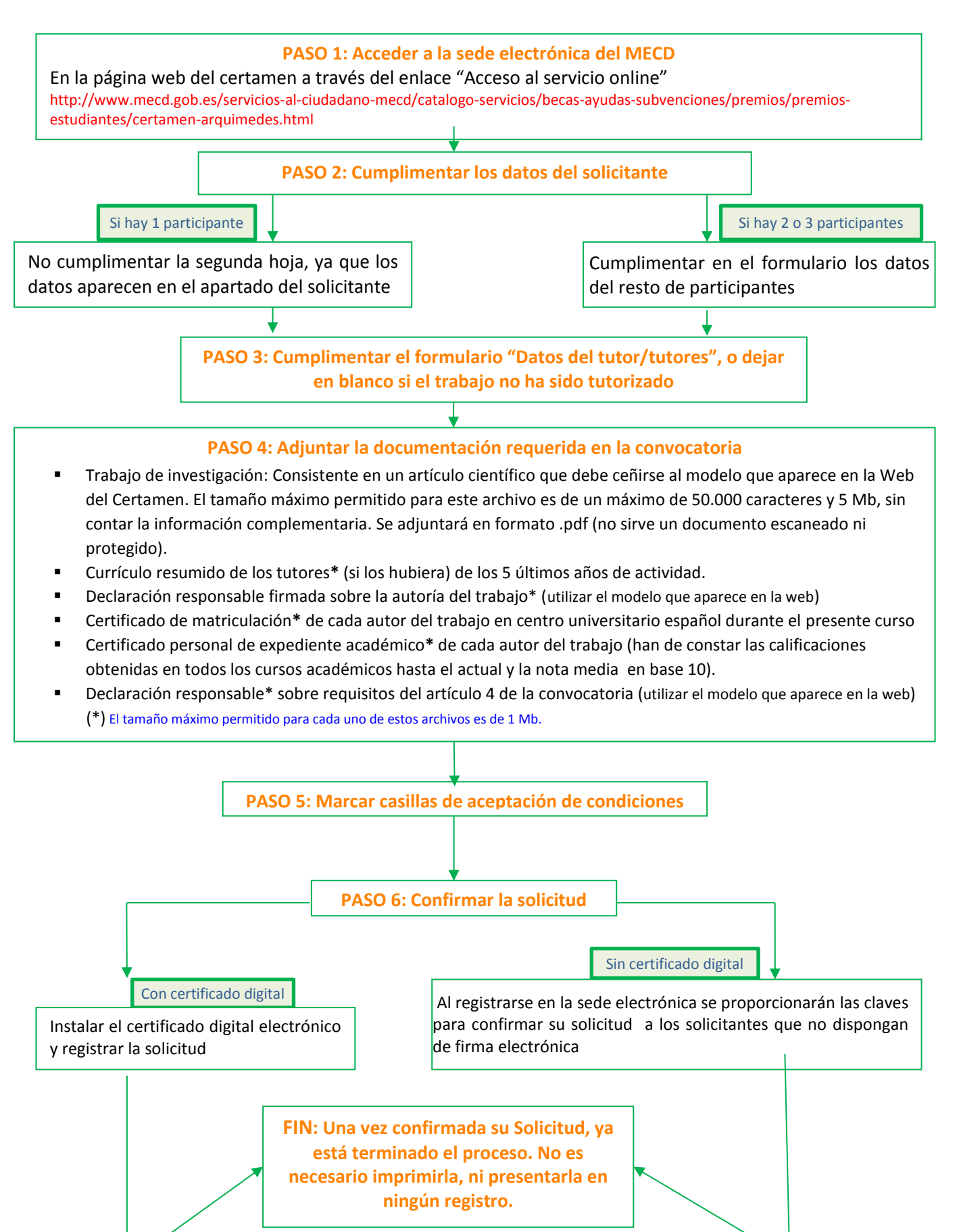